# **Phonological Variation Seminar (Smith, Spring 2017)**

### **Today**

**1.** MaxEnt and logistic regression models

### **MaxEnt and logistic regression models**

- 1. Roadmap
	- a. Linear regression
	- b. Odds, log-odds, and the logit function
	- c. Logistic regression = MaxEnt, with slight differences in implementation
- 2. Linear regression: a method for modeling the relationship between a dependent variable (*y*) and one or more explanatory variables (X)
- 3. A **simple linear regression** models *y* given *X* where there's only one explanatory variable. Examples:
	- a. Predict height given weight (height  $\sim$  weight)
	- b. Predict vowel length given speech rate (length  $\sim$  rate)
	- c. For adjectives, predict frequency of comparative forms given frequency of non-comparative forms (=positive frequency)
- 4. An example: comparative adjectives, a huge data set from COCA
	- a. Vary between *–er* and *more* We might ask: how does frequency affect the choice?
	- b. First, is there a relationship between an adjective's non-comparative frequency (pos-freq) and its comparative frequency (comp-freq)?

Ignore the axes below, which are confusing nonsense:

- i. x axis = **Pos**itive frequency
- ii. y axis = **Comp**arative frequency

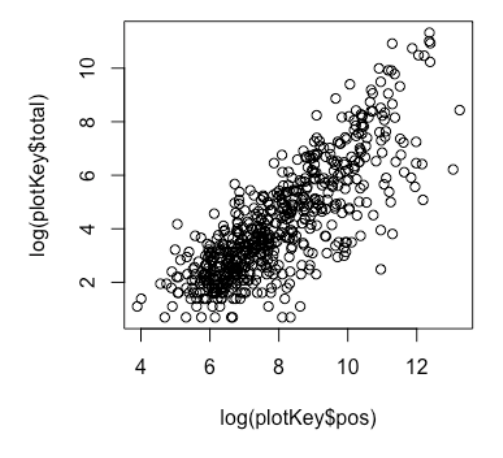

- 5. Fit a line that matches data as closely as possible:
	- a. Usually: minimize a cost function
	- b. Namely, the distance between the line and each data point, measured as the sum of squared errors (=Ordinary Least Squares method)

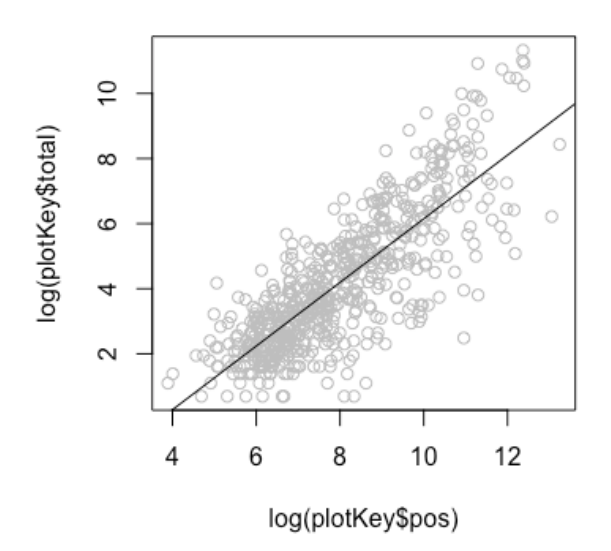

6. This line (intercept  $=$  -3.63, slope  $=$  0.98) makes a forecast about unseen data, as shown by the equation:

 $y = 0.98x - 3.63$ **Comp** = 0.98 \* **Pos** – 3.63 **Pos** is about 3.6 greater than **Comp**

An adjective with Pos frequency of 6.21 (that's log frequency, converted to count it's 500) is predicted to have Comp frequency of 2.45  $(0.98 * 6.21 - 3.63)$ (converted to count = 11.5)

- 7. The example above was **simple linear regression**, we can also do **multiple linear regression**, when we have more than one explanatory variable
- 8. Example, what's the relationship between **Pos** and **Comp** and **pr(-er)**
	- a. Namely: Comp  $\sim$  Pos + pr(-er)
	- b. In the formula, each explanatory variable gets multiplied by a weight for that variable and added together.
	- c.  $y = w1 * x1 + w2 * x2 ... + Interept$
	- d. Comp =  $w1 * Pos + w2 * pr(-er) + Intercept$
	- e. Values for intercept and ws are called 'co-efficients', essentially the same as weights in Harmonic Grammar, **but**:
		- i. explanatory variables can be *anything* that's representable with a number (e.g. IQ, hair length, number of toes)
		- ii. co-efficients can be negative and/or positive
			- 1. negative decreases the dependent variable
			- 2. positive increases the dependent variable
- 

9. Model for **Comp:** co-efficients: (note – adding pr(er) didn't change the value of Pos much!)

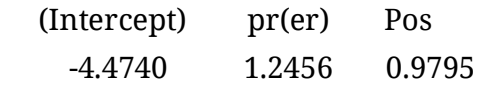

Predictions about frequency:

**Comp** =  $0.9795 * \textbf{Pos} + 1.2456 * \textbf{pr}(-er) - 4.4740$ 

#### **Simple linear regression doesn't work when the dependent variable is a probability**

10. Fit a regression for the  $pr(er) \sim Comp$ 

Again, ignore nonsense axes  $y = pr(-er)$  $x = Comp$ 

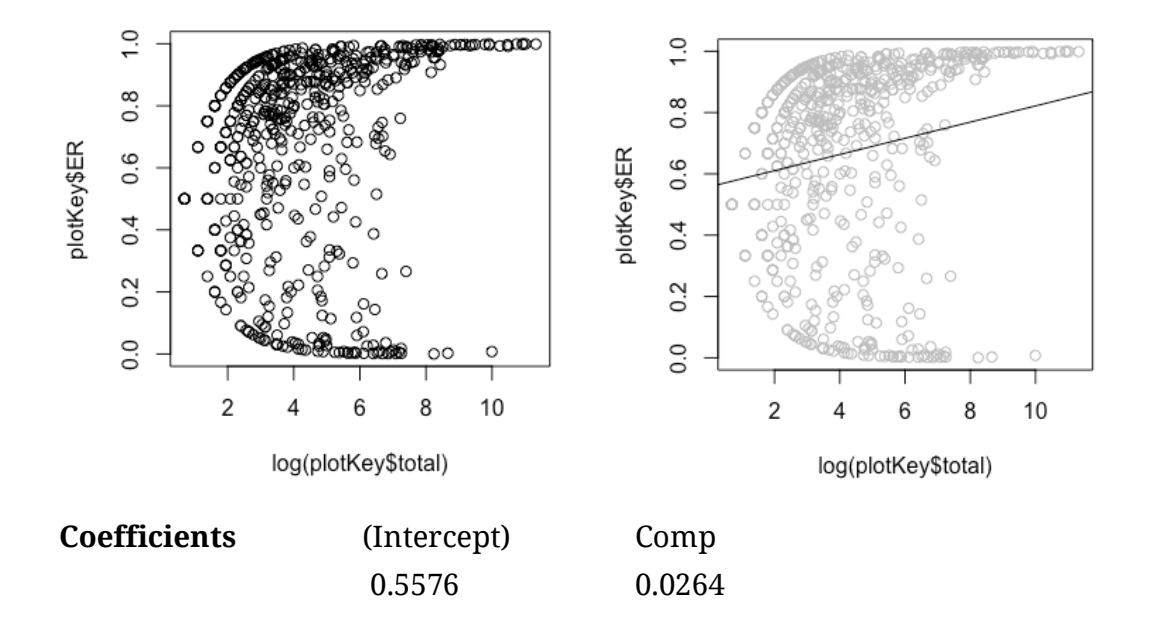

 $pr(-er) = 0.0264 * Comp + 0.5576$ 

An adjective occurs in the comparative 500 times, how many times will it be –er?

Convert to  $log$  frequency...  $log(500) = 6.2146$ 

 $pr(-er) = 0.0264 * Comp + 0.5576$  $pr(-er) = 0.0264 * 6.2146 + 0.5576$  $pr(-er) = 0.7216654$ 

For an adjective that occurs in the comparative 500 times, we expect 72% of them (361) to be -er

# 11. **But there's a problem:** Our model predicts that the pr(-er) can be greater than 1!

When Comp is 16.8 or greater, pr(-er) moves off the graph…

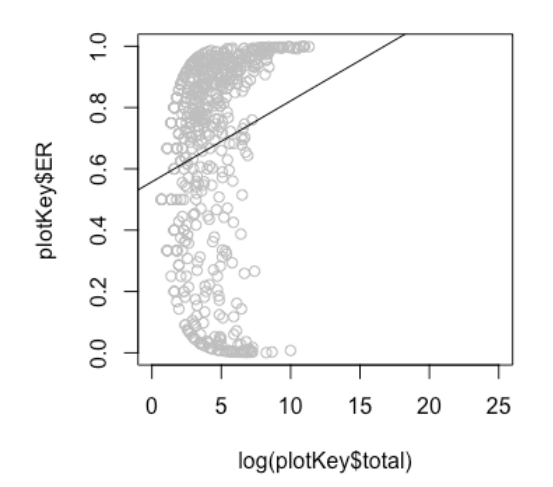

(Axis labels...  $y = pr(-er)$ ,  $x = Comp$ )

# 12. Solution: **don't fit raw probabilities, fit odds**

- a. Odds of success = number of successes / number of failures
- b. Odds of failure = number of failures / number of successes

c. prob = odds/(1+odds) 
$$
0.50 = 1/(1+1)
$$
  $0.75 = 3/(3+1)$ 

d. odds = prob/(1-prob) 
$$
1 = 0.50/0.50
$$
  $3 = .75/.25$ 

13. Horse racing example: in the picture, odds of losing. I've convered them below into odds of winning

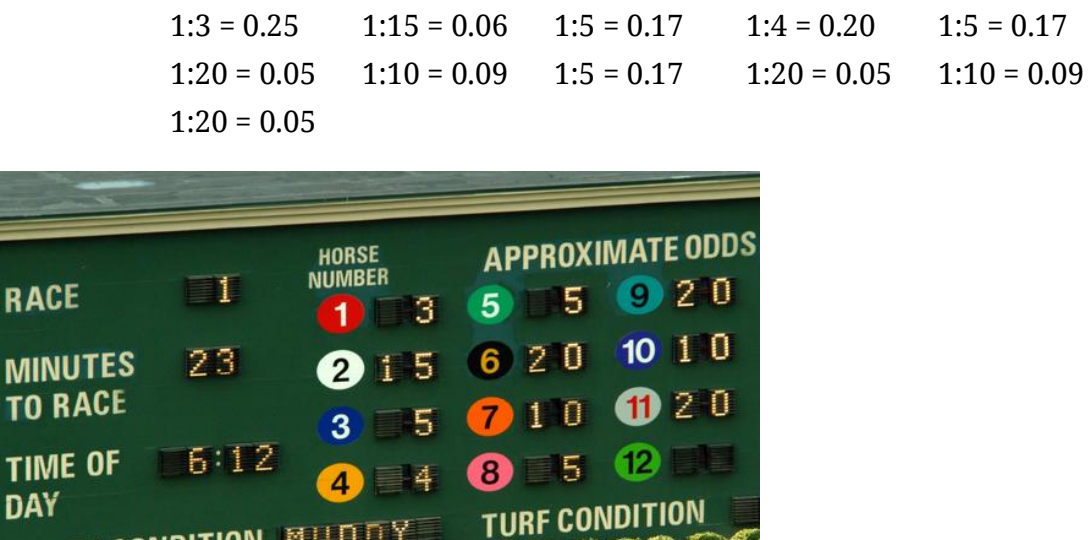

**TRACK CONDITION FLUDER** 

14. Trivia: these are directly transformed into payouts (from Horse Racing for Dummies):

You're betting on horse races and want to know how much your winning bet will give you. To compute your \$2 win price, take the odds of your horse and multiply the first number by 2, divide that by the second number, and then add \$2 — simple as that! Following is a list of payoffs at various odds for quick reference:

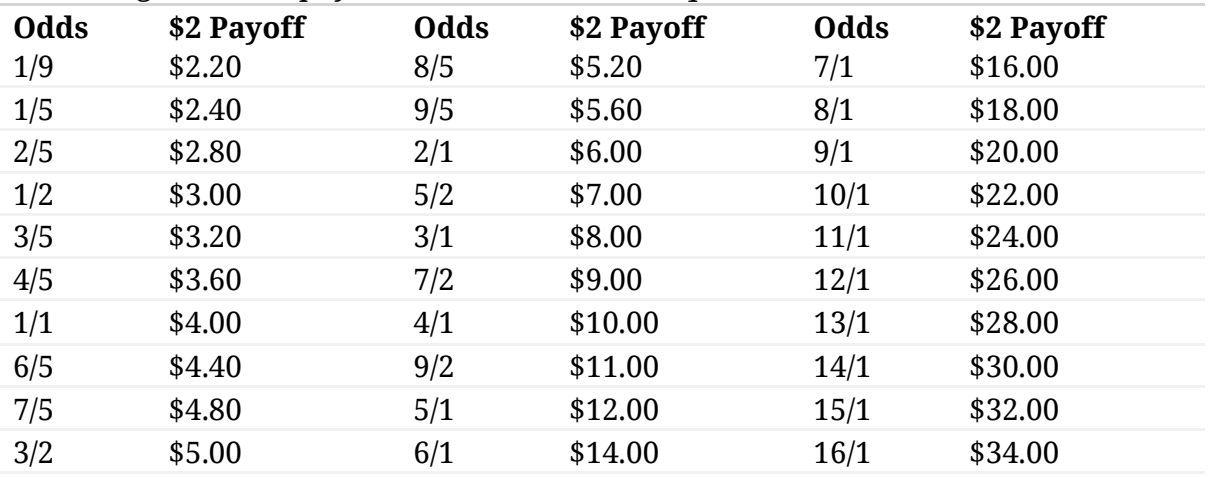

# 15. A nice property: no matter how much you increase odds, the probability will never exceed 1

- a. Odds of success 1 to  $1 = 50\%$
- b. Odds of success  $9$  to  $1 = 90\%$
- c. Odds of success 1,000,000 to  $1 = 99 + \%$

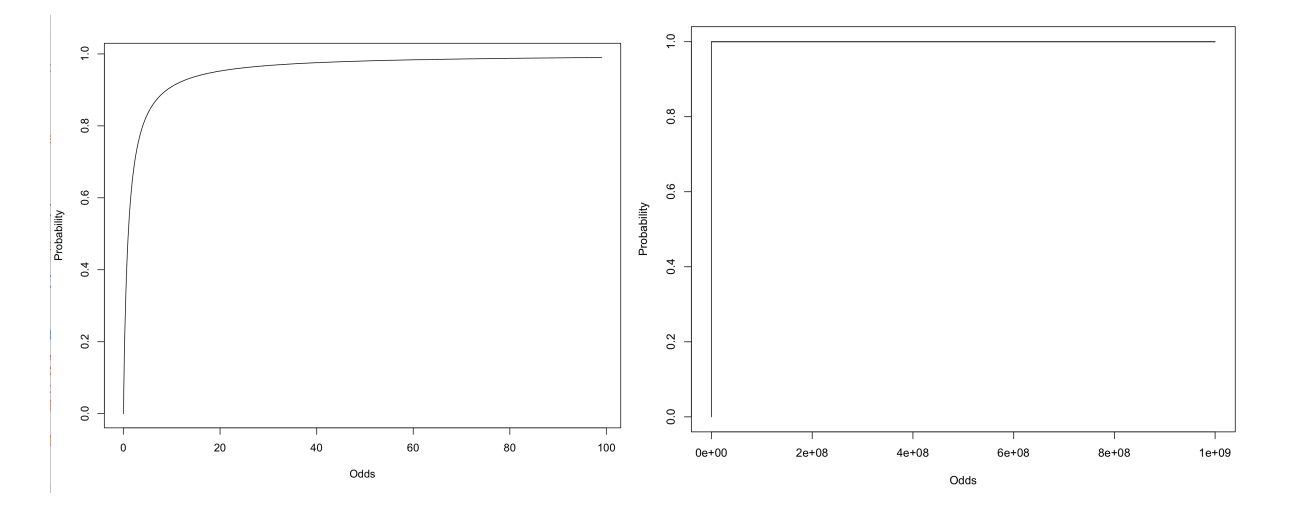

- 16. We can make life simpler by taking log(odds)
	- a. Simplifies updating models
	- b. Gives a nice symmetrical S-shape (sigmoid) where  $log(odds)$  of  $0 = 50\%$

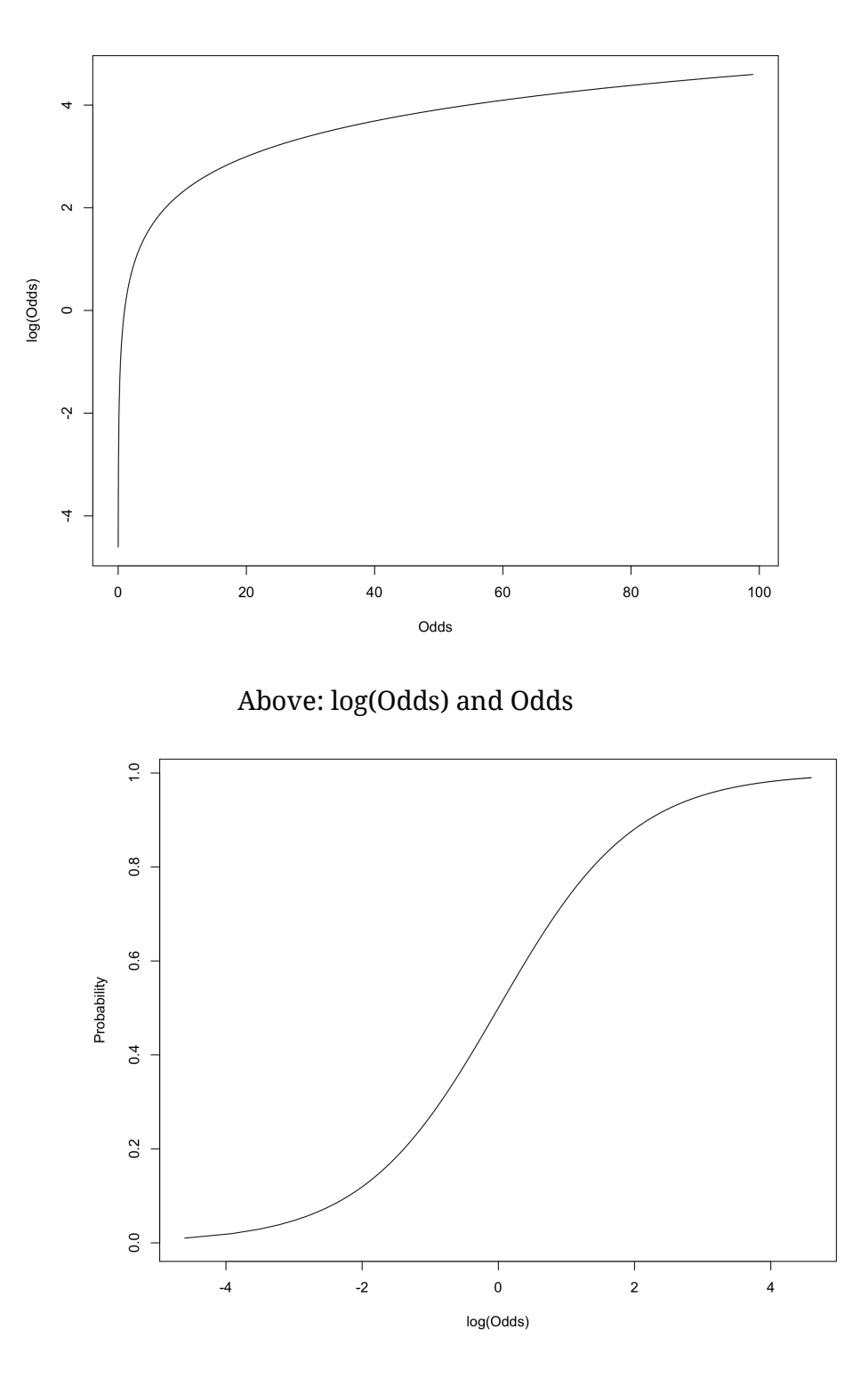

Above: log(Odds) and probability

- 17. Converting from log-odds into probabilities
	- a.  $log-odds$  to  $odds : odds = e^{\log-odds}$
	- b. odds to probability:  $prob = odds/(1+odds)$
	- c. log-odds to probability:  $prob = e^{\log -\text{odds}}/(1 + e^{\log -\text{odds}})$
- 18. The function to turn a probability into log-odds is the **logit** function. Here's the plot from Wikipedia, which is a rotated version of the one on the last page

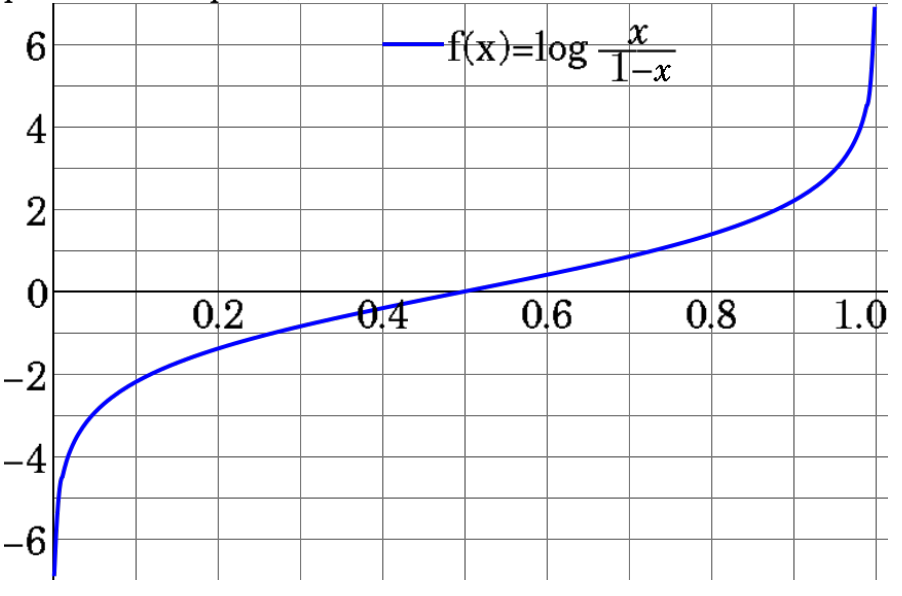

- 19. A **logistic regression** model is a simply a linear regression model in which the dependent variable is log odds
	- a. Also called a **logit model**
	- b. This is a GLM = Generalized Linear Model A generalization of ordinary linear regression for cases when the response variables aren't normally distributed
	- c. Find a set of weights that minimize error between model predictions and observed data

20. The same equation as before, but now all of the coefficients (w1, w2, Intercept) are log-odds

 $y = w1 * x1 + w2 * x2 ... + Interept$ 

21. First, let's look at a logit model of the *–er* example: pr(–er) ~ Comp

Coefficients: (Intercept) Comp 0.5576 0.0264

log-odds(*-er*) = 0.026 \* Comp + 0.5576

Increasing Comp by 1 increases log-odds(*-er*) by 0.026

After examining the graph below, it should be clear that an increase of log-odds by 0.026 doesn't cause a constant increase in probability

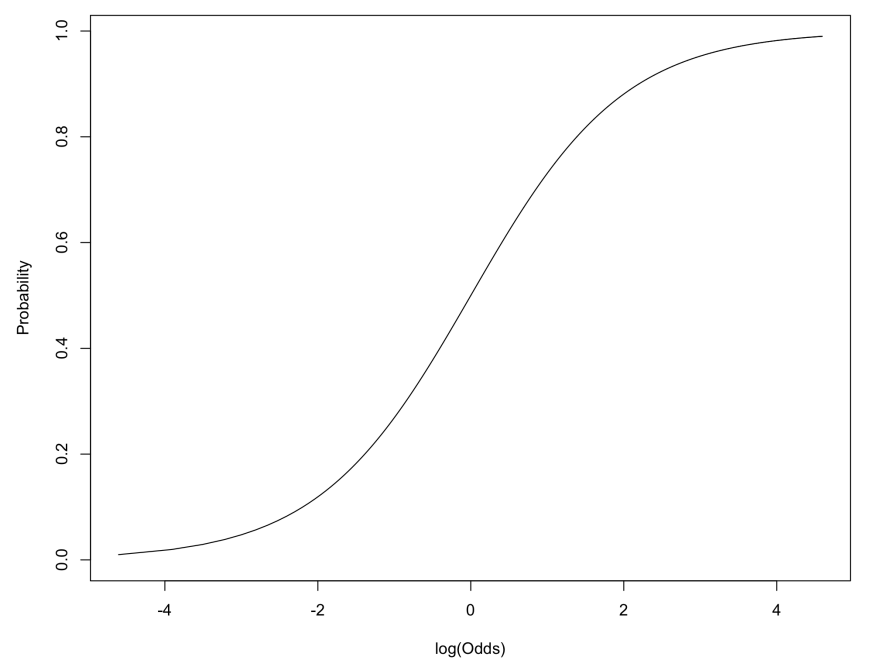

22. Let's look at the French results from a little while ago, in this case the dependent variable is the log-odds of schwa

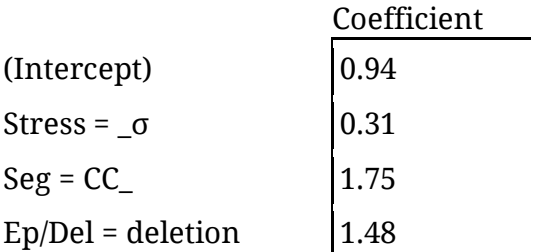

# I fit this regression by making "violations" –1 or +1:

+1 favors schwa , –1 disfavors schwa

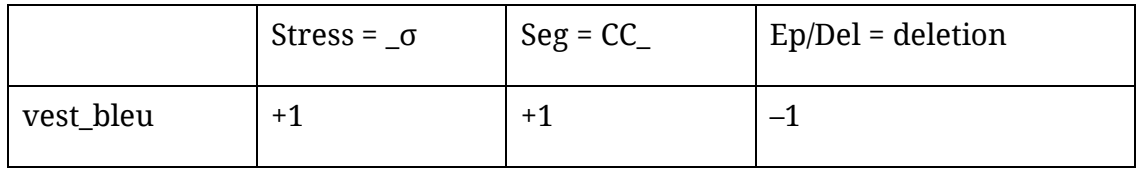

This is the same as a comparative vector for the candidates…

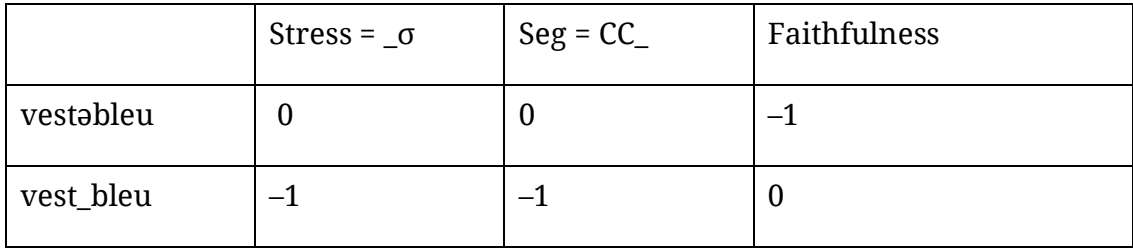

23. Log-odds of schwa in **veste bleu**

 $intercept$  + Stress + Seg + Ep/Del 0.94  $+ 0.31 * 1 + 1.75 * 1 + 1.48 * -1 = 1.52$ 

Converting log-odds to probability prob of schwa =  $e^{log-odds}/(1+e^{log-odds})$  prob of no schwa =  $1/(1+e^{log-odds})$ **0.82** =  $e^{1.52}/(1+e^{1.52})$  **0.18** =  $1/(1+e^{1.52})$ 

24. Visualization

Consider the log-odds and probability graph from earlier. Each of the predictors in the model increases or decreases log-odds by a fixed amount.

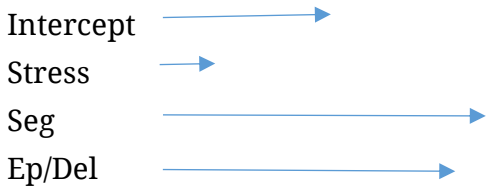

The effect of each predictor on *probability* will depend on where these arrows fall in the graph below. Moving from log-odds +1 to +2 results in a bigger probability increase than moving from log-odds +2 to +3.

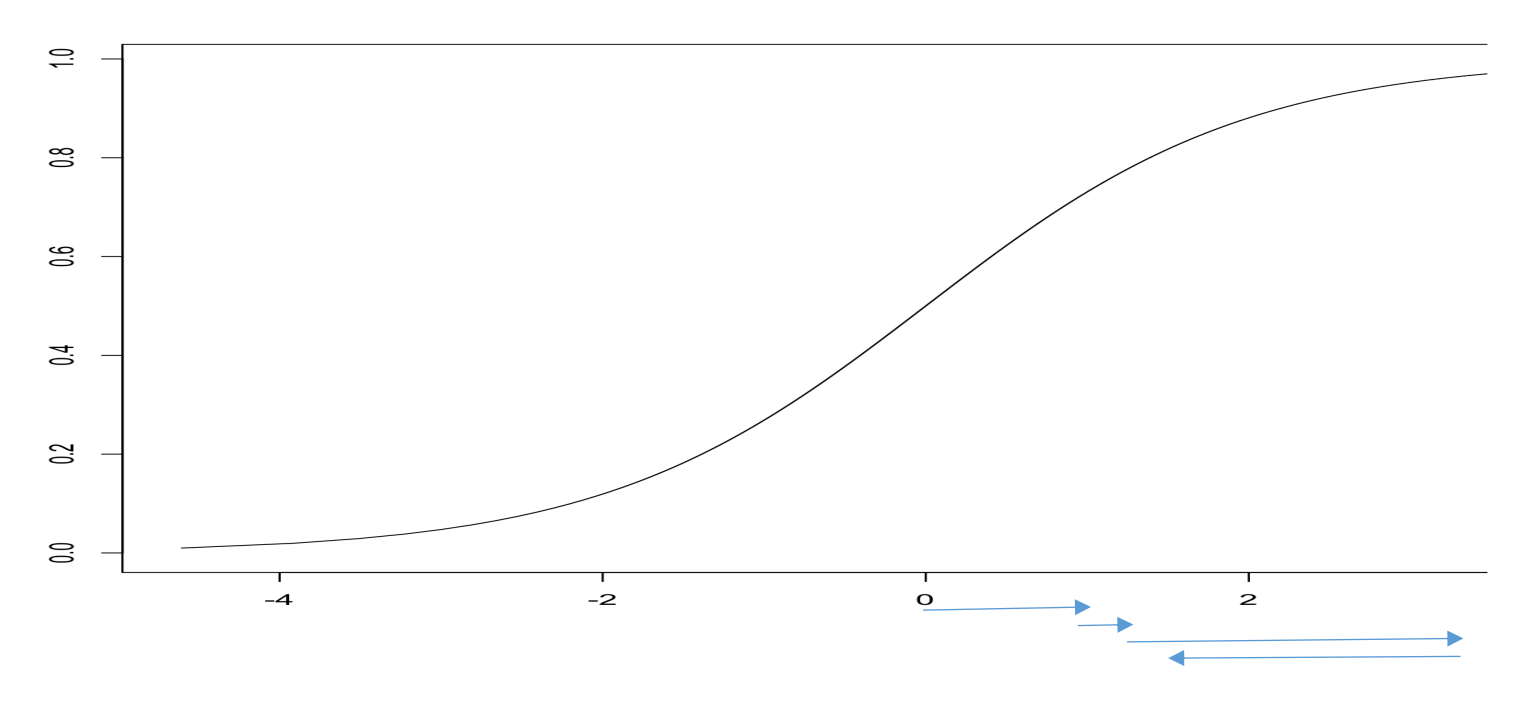

25. Probability of schwa in **anie te disait**

intercept + Stress + Seg + Ep/Del 0.94  $+ 0.31 * -1 + 1.75 * -1 + 1.48 * 1 = 0.36$ prob =  $e^{log-odds}/(1+e^{log-odds})$  prob of no schwa =  $1/(1+e^{log-odds})$ **0.59** =  $e^{0.36}/(1+e^{0.36})$  **0.31** =  $1/(1+e^{0.36})$ 

26. **Q:** So far, how does this look like MaxEnt?

27. **Q:** How is it different?

# 28. Similarities

- a. For each candidate, we calculate log-odds by summing weighted violations (=Harmony)
- b. For each log-odds score, we convert it into probabilities by applying the exponential function
- 29. **The revelation:** when we have just two candidates, **the difference between Harmony scores is the log-odds of winning**

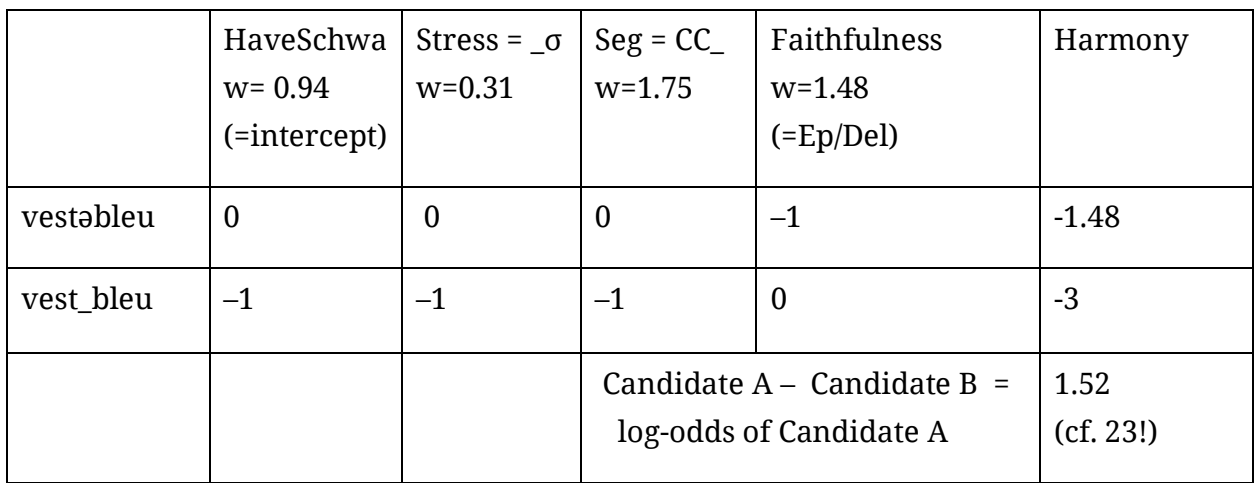

30. How does this work? Harmony scores 'cancel out'

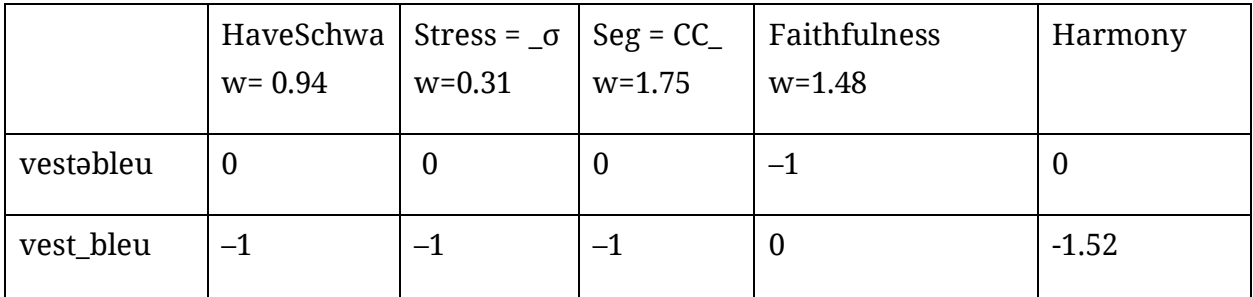

31. C1 = harmony of candidate 1 C2 = harmony of candidate 2

```
If C1=0, then e^{C1} = 1 < If harmony of candidate 1 = 0
```
- pr(candidate2) =  $e^{C2} / (e^{C1} + e^{C2})$  < Calculating probability in MaxEnt
	-
- pr(candidate2) =  $e^{C2} / (e^{C2} + 1)$  < The equation to convert from log odds to probability!
- 32. What this means, practically (given two candidates):
	- a. You can look at the difference between candidates to calculate probability
	- b. Example: if the two candidates differ in harmony by 2, the more harmonic will have a probability of 88% (= $e^2/(e^2+1)$ )
- 33. How are MaxEnt and Logistic Regression different? Regression models…
	- a. Have independent variables, not constraints
		- i. Can have negative or positive constraint weights
		- ii. Can have any pattern of violations
		- iii. Can really be anything (e.g. frequency)
		- iv. No theory of constraints for regression
	- b. Always model odds of success vs. failure
		- v. Need to always choose between two candidates (e.g. schwa vs. no schwa, two allomorphs, etc.)
		- vi. Multinomial logistic regression, not covered, is a model that allows more candidates, compares every candidate to a baseline and normalizes
		- vii. You need the candidates to be parallel across candidate sets ('success' is always defined in the same way)
	- c. Have intercepts
		- viii. 'baseline' preference between two outcomes
		- ix. MaxEnt has something similar, by weighting constraints that prefer each outcome
			- 1. For schwa, \*Schwa and Max(schwa)
			- 2. For –er and *more*, we could imagine constraints like 'Use –er' and 'Use more'